# INV(變頻器)基礎操作影片 INV(變頻器)基礎操作影片<br>一、 變頻器基礎操作影片

# 1. SA3 基礎操作影片

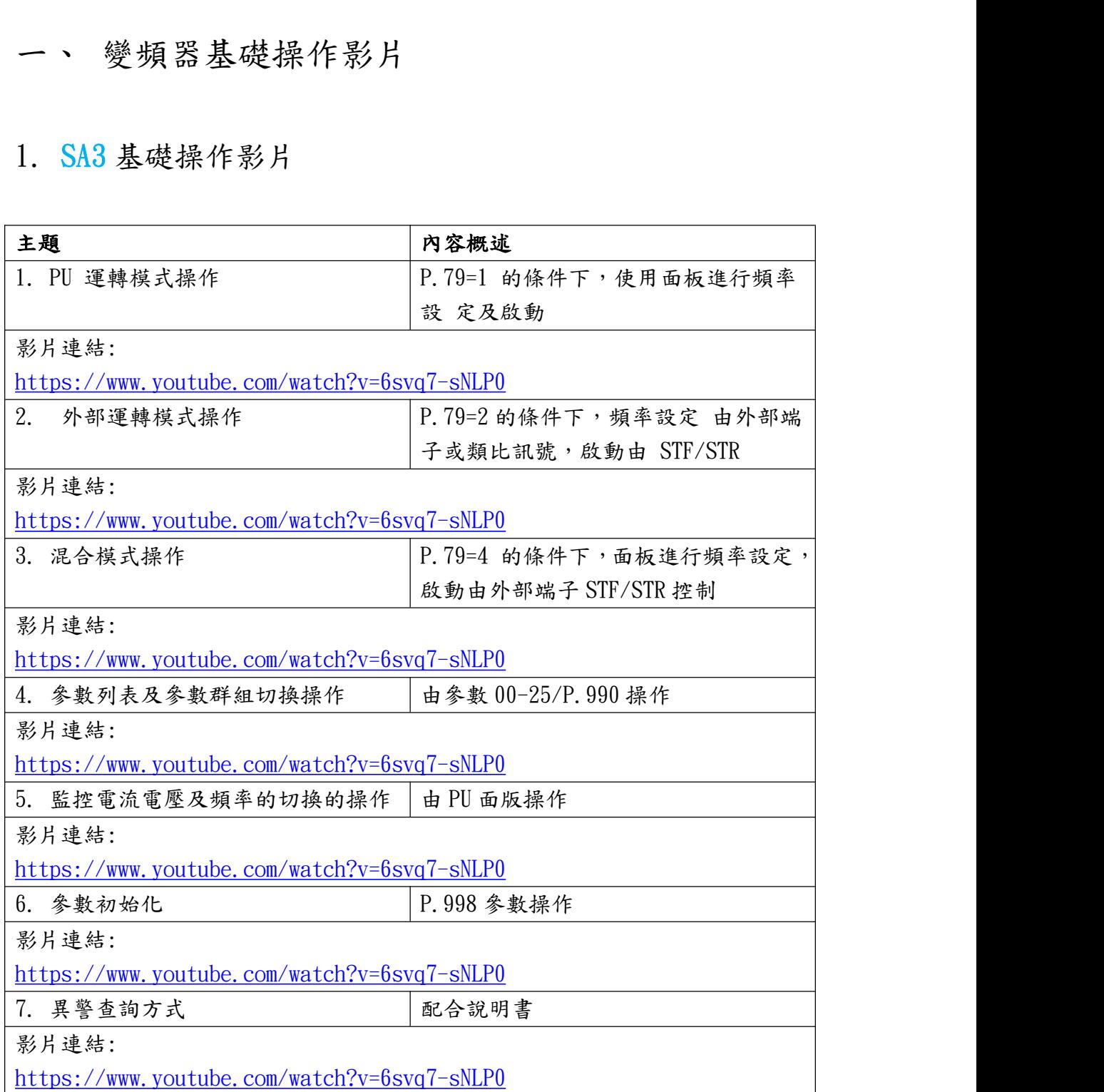

# 2. SE3 基礎操作影片

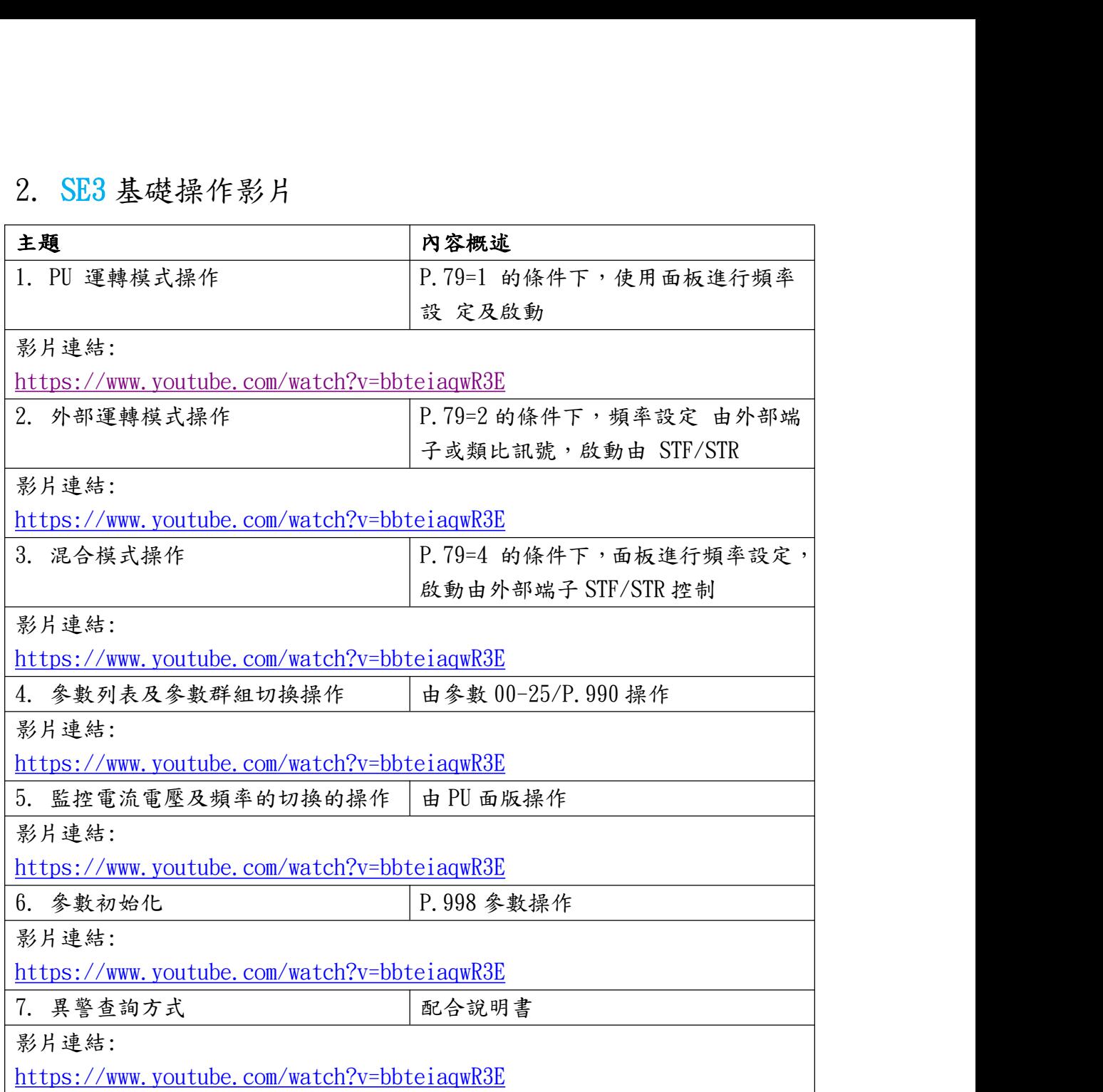

# 3. SE2 基礎操作影片

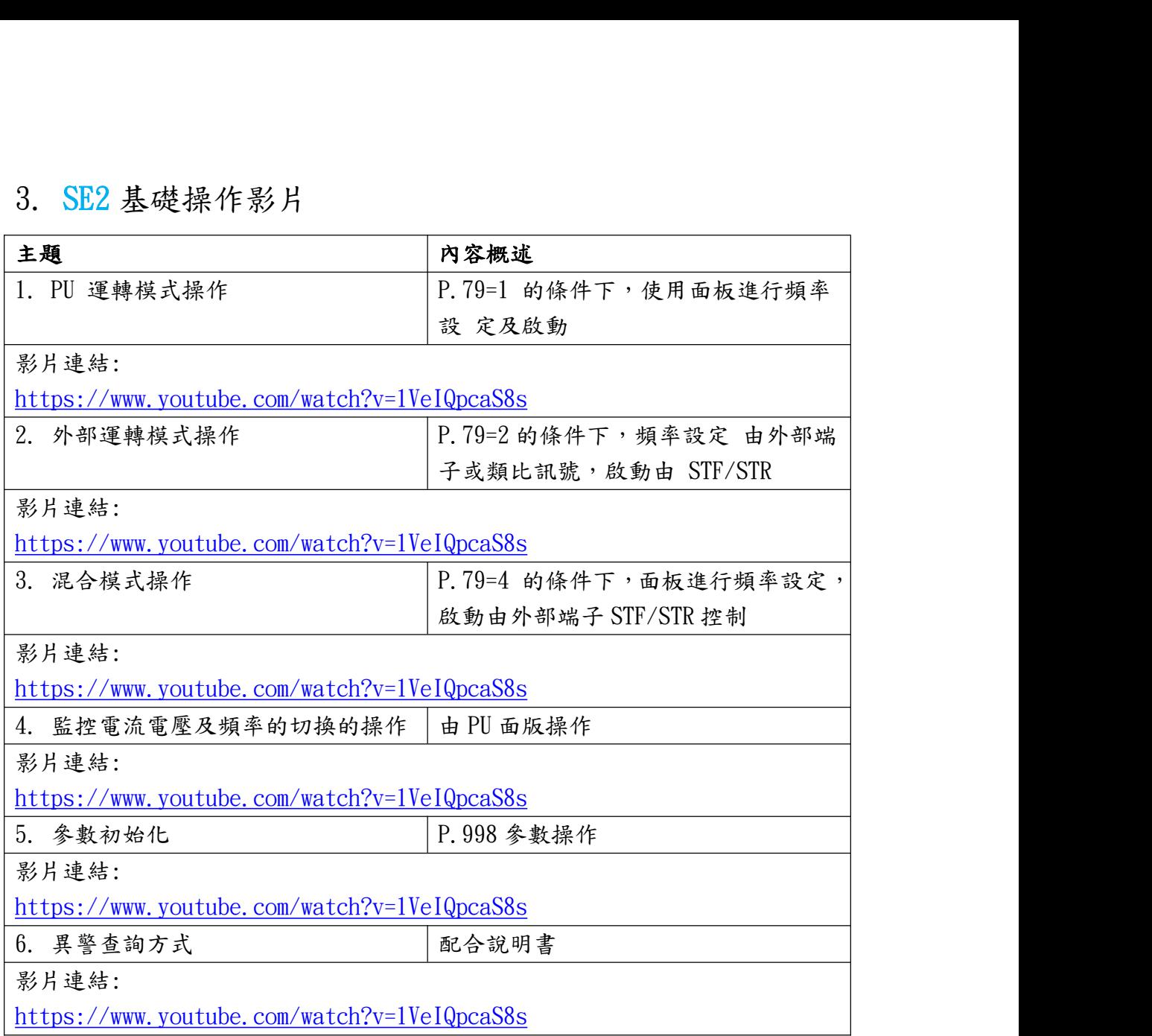

# 4. SS2 基礎操作影片

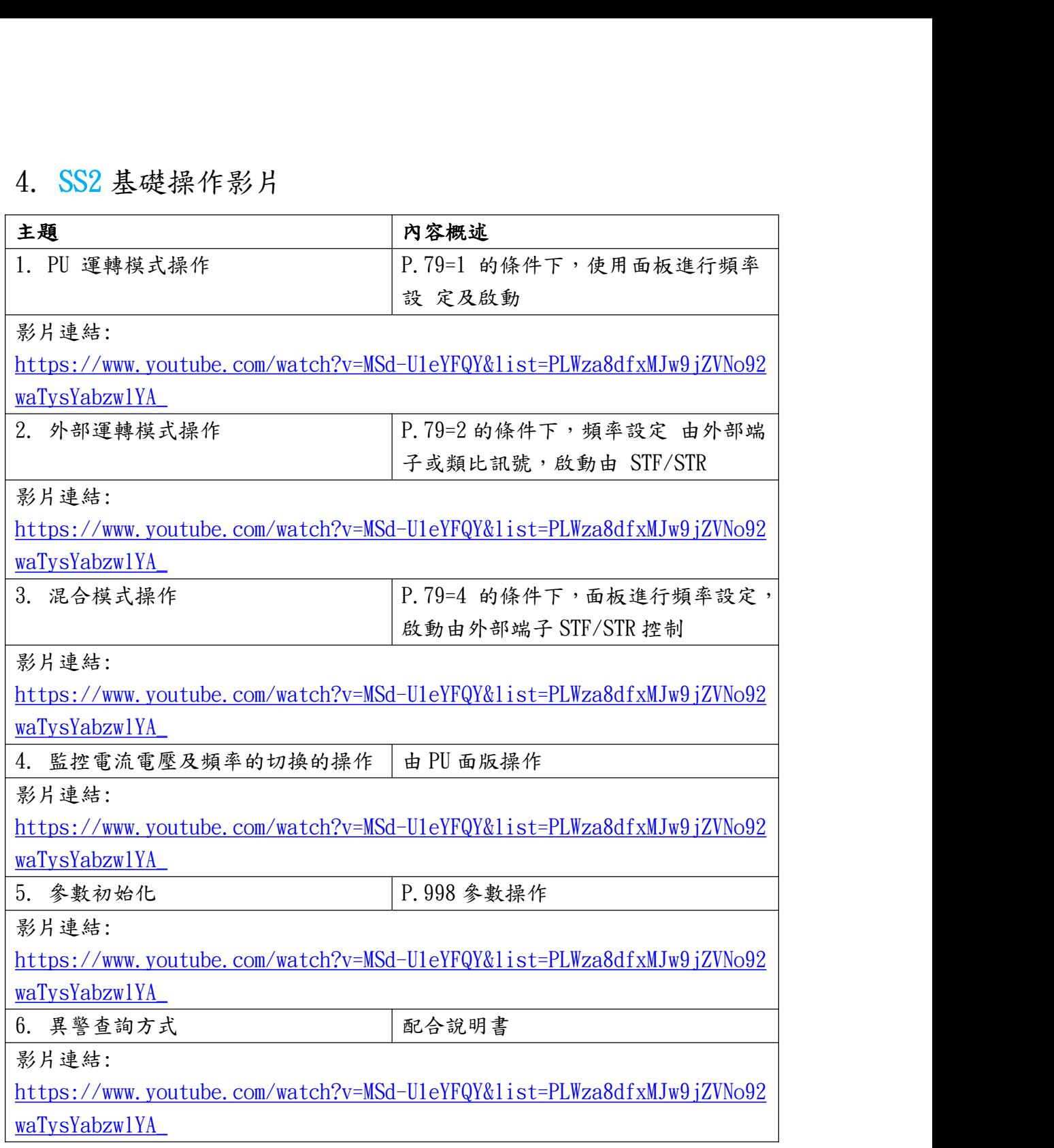

# 5. SC3 基礎操作影片

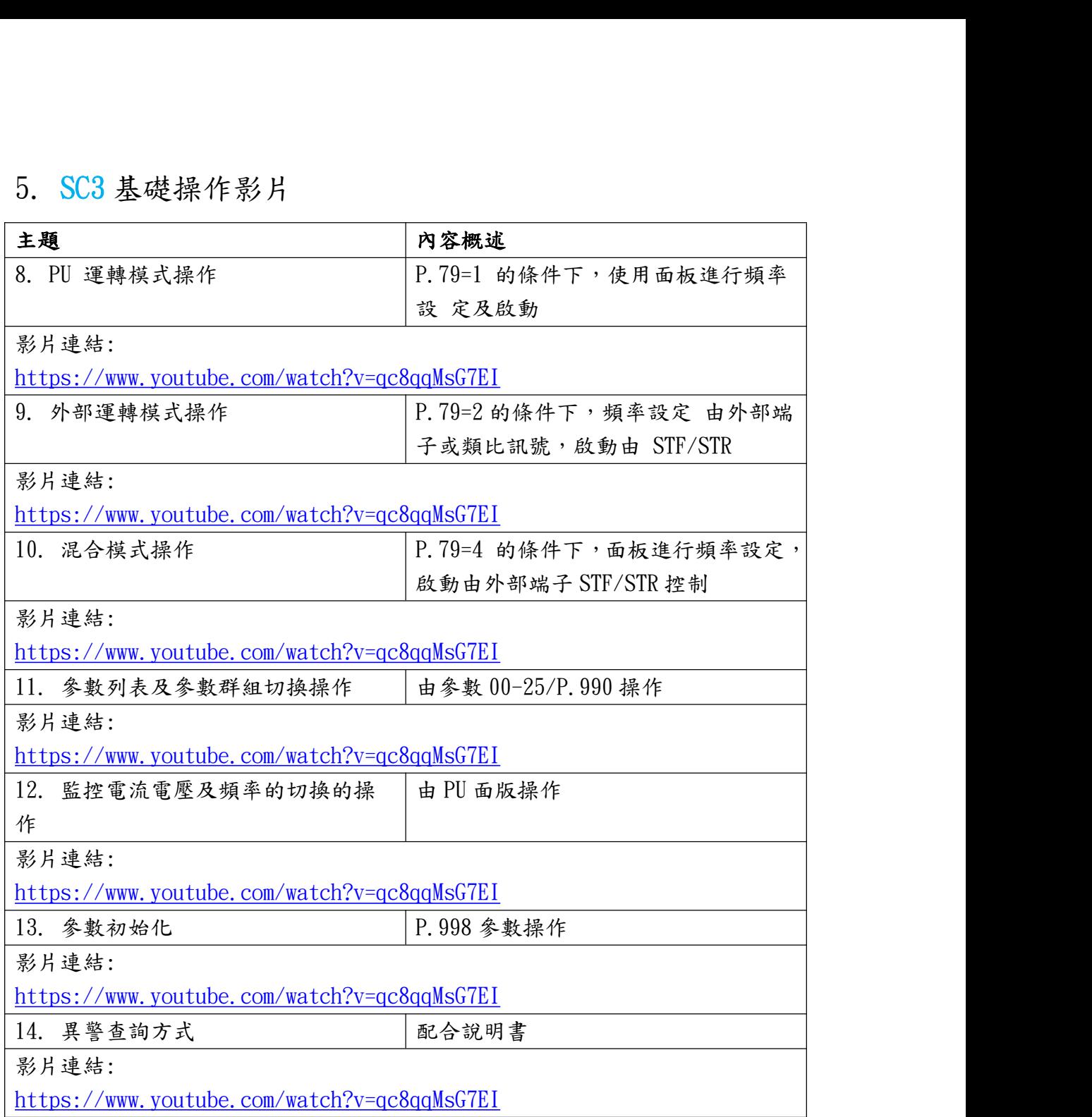

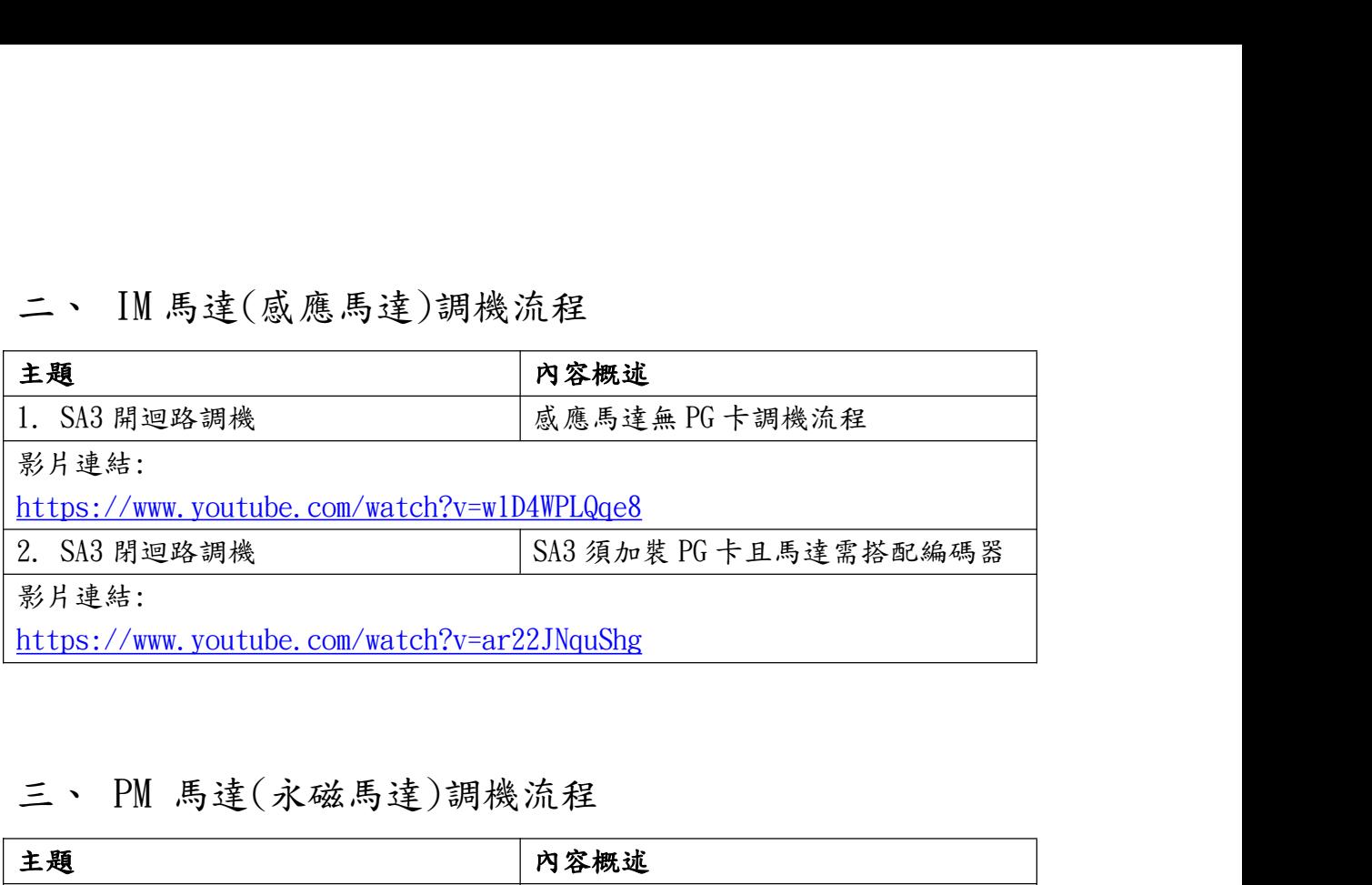

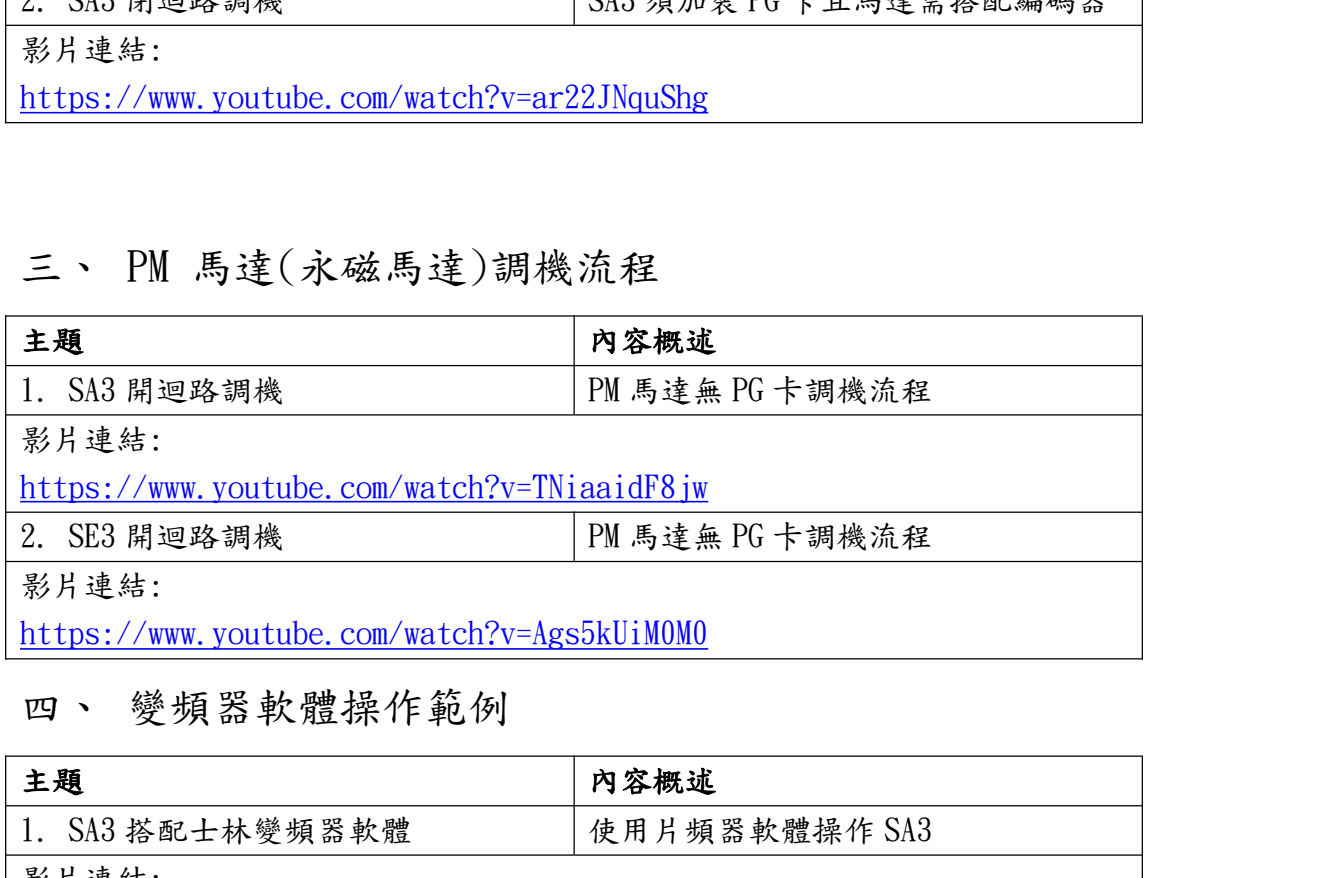

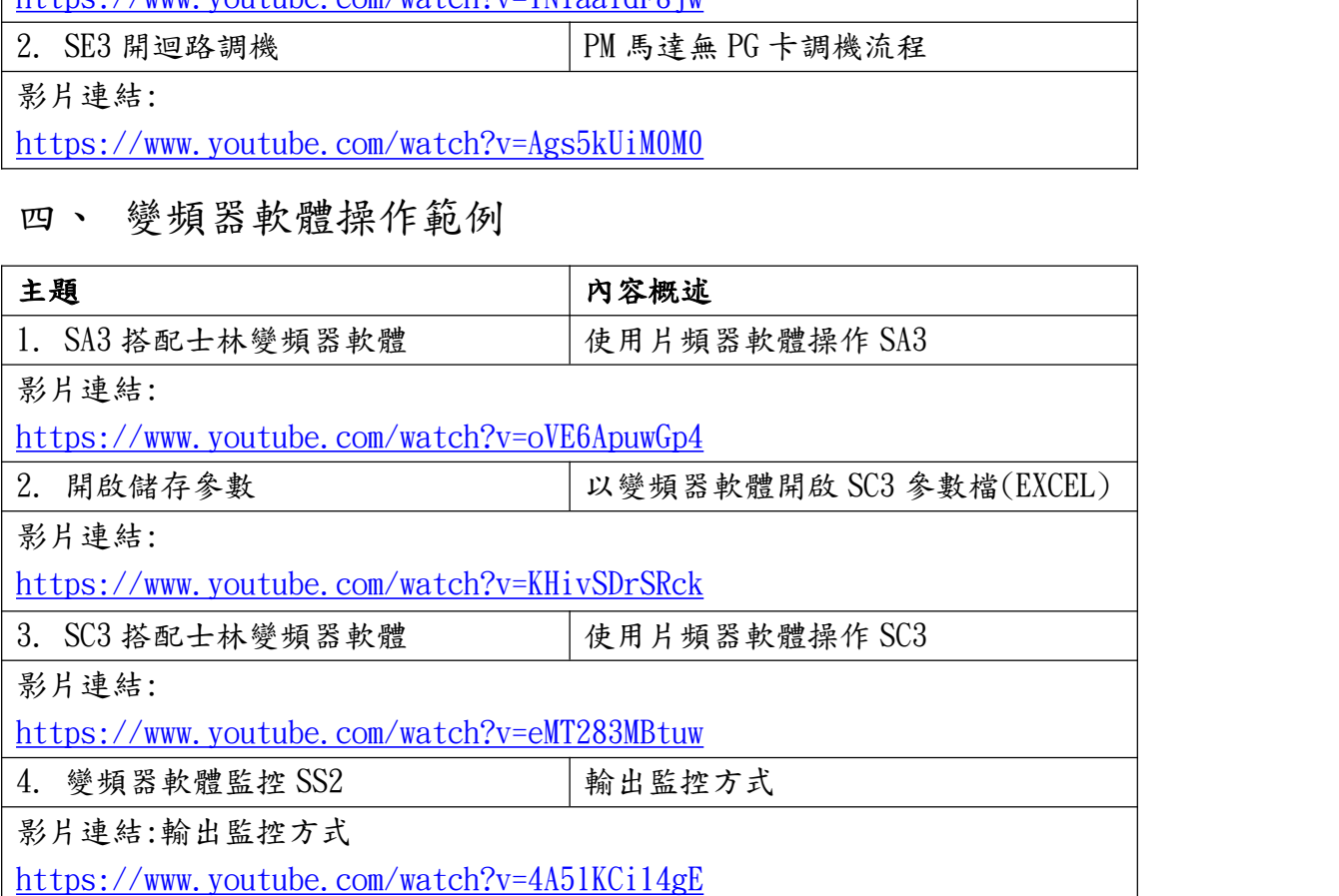

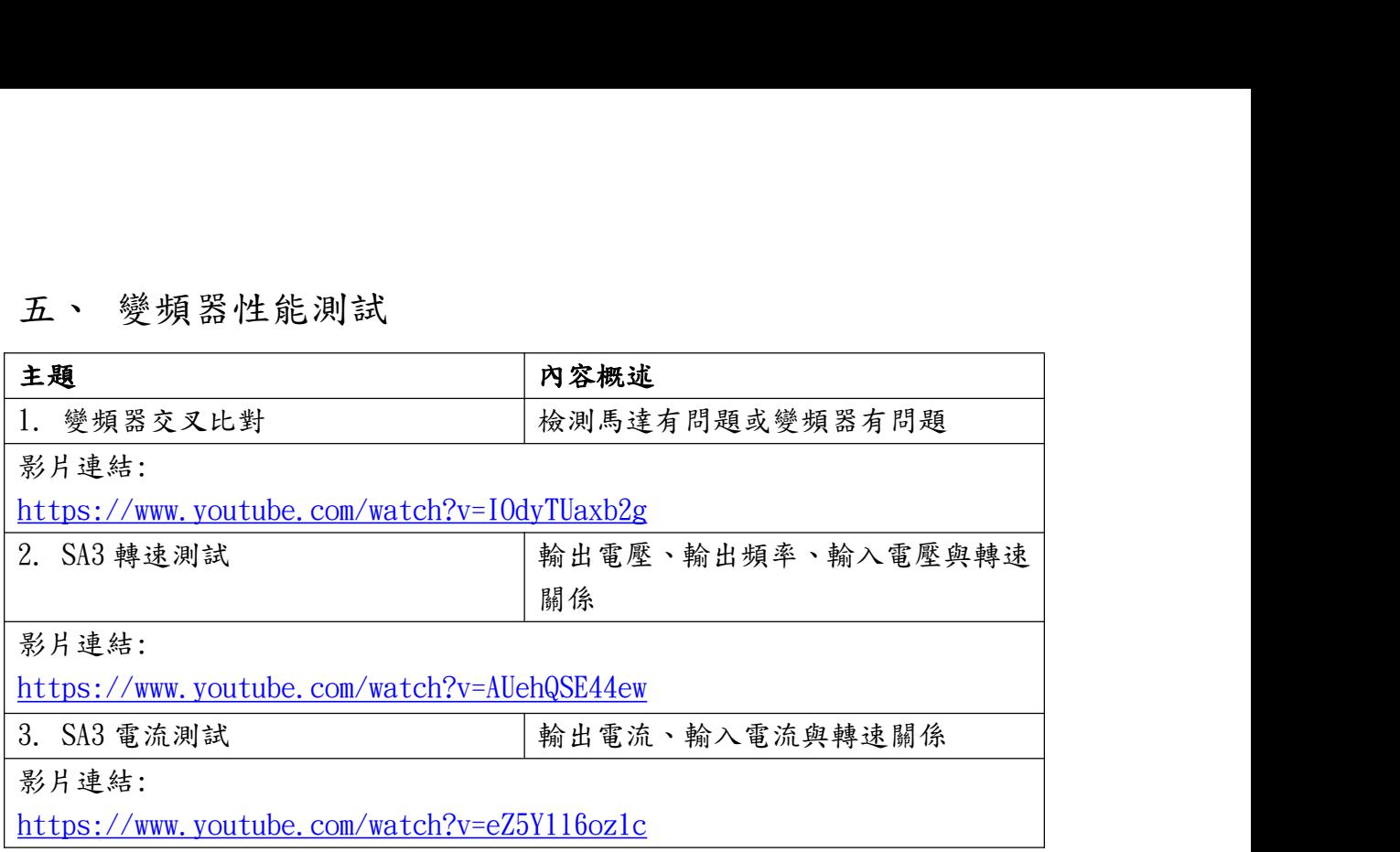